**Sourcecode: ReadArgs.c**

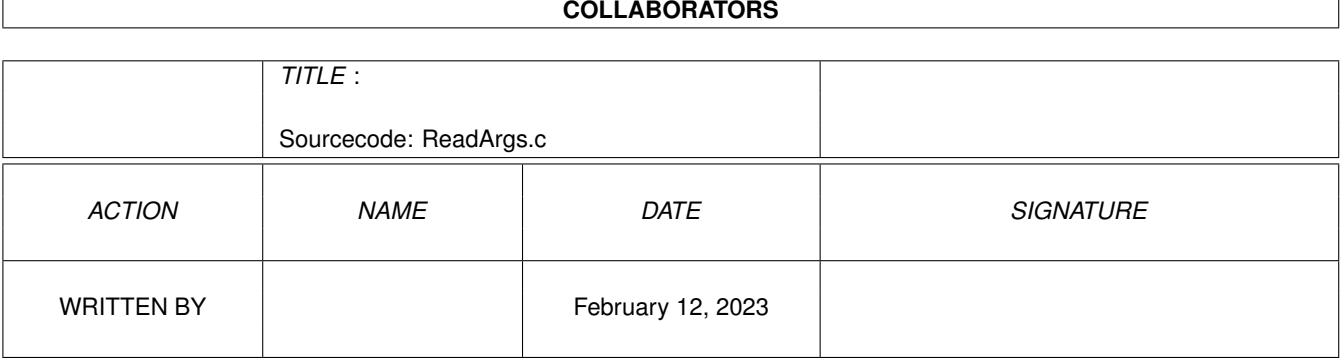

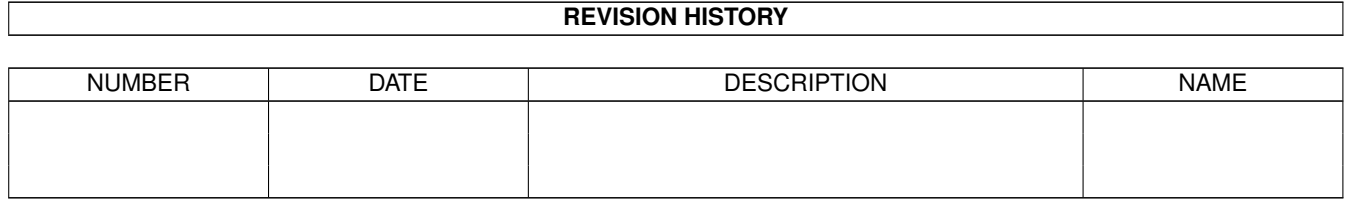

## **Contents**

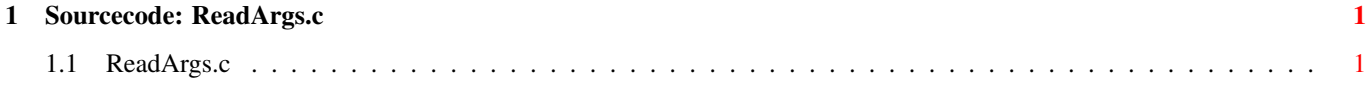

## <span id="page-3-0"></span>**Chapter 1**

## **Sourcecode: ReadArgs.c**

## <span id="page-3-1"></span>**1.1 ReadArgs.c**

```
/* ReadArgs.c V1.0 93-03-09 */
/* ROM library: "dos.library/ReadArgs", (V36+) */
/* Copyright 1993, Anders Bjerin, Amiga C Club */
#include <dos/dos.h>
#include <dos/rdargs.h>
#include <clib/dos_protos.h>
#include <stdio.h>
#include <stdlib.h>
#define MY_COMMAND_LINE_TEMPLATE "SoundFile/A"
#define NUMBER_COMMAND_TEMPLATES 1
#define SOUNDFILE_TEMPLATE 0
UBYTE *version = "$VER: ReadArgs V1.0";
struct RDArgs *my_rdargs;
LONG arg_array[ NUMBER_COMMAND_TEMPLATES ];
int main( int argc, char *argv[] );
int main( int argc, char *argv[] )
{
 /* Parse the command line: */
 my_rdargs = ReadArgs( MY_COMMAND_LINE_TEMPLATE, arg_array, NULL );
 /* OK? */
 if( !my_rdargs )
  {
   printf( "Could not parse the command line!\n" );
   exit( 20 );
  }
 if( arg_array[ SOUNDFILE TEMPLATE ] )
   printf( "File name: %s\n", arg_array[ SOUNDFILE_TEMPLATE ] );
  /* Free the "argument data": */
```

```
FreeArgs ( my_rdargs );
 exit( 0 );
}
```